# **BAB III PELAKSANAAN KERJA PROFESI**

#### **3.1 Bidang Kerja**

Kerja profesi yang dilakukan Praktikan di PT. Perkasa Tehnik Mandiri selama 3 bulan yaitu, Praktikan bekerja pada bidang *Sales Support*. Praktikan diberikan tanggung jawab oleh pihak perusahaan atau *leader* untuk membantu dalam menangani konsumen dan proses penjualan perusahaan. Pada bidang kerja yang Praktikan melakukan pekerjaan sesuai arahan *leader*, yang menugaskan Praktikan pada pekerjaan-pekerjaan di bawah ini yaitu:

#### **3.1.1 Membuat Surat Penawaran**

PT. Perkasa Tehnik Mandiri menggunakan surat penawaran untuk menjangkau konsumen guna memperkenalkan dan mempromosikan jasa dan produk yang dijualnya.

Pada perusahaan ini surat penawaran dibuat berdasarkan permintaan konsumen, jadi jika ada konsumen yang meminta surat penawaran maka pihak *Sales Support* akan mengajukan surat penawaran yang dibuatnya, hal itu berlaku untuk konsumen yang telah menjadi pelanggan setia PT. Perkasa Tehnik Mandiri.

Adapun untuk konsumen baru, maka pihak *Sales Support* akan menawarkan jasa dan produk, jika konsumen baru itu tertarik, maka pihak *Sales Support* akan mengajukan surat penawaran berdasarkan keperluan konsumen. Pada bidang kerja ini Praktikan membuat surat penawaran berdasarkan pengajuan dari konsumen.

#### **3.1.2 Menangani Konsumen**

Bidang *Sales Support* menangani konsumen menggunakan 2 media sosial yaitu Email dan *WhatsApp.* Kedua media sosial tersebut digunakan antara lain untuk mengirim surat penawaran, negosiasi harga dan *followup* pemesanan atau pembayaran. *Sales Support* harus dengan cepat dalam menangani konsumen, agar konsumen puas dengan

pelayanan yang dilakukan oleh *Sales Support.* Maka dari itu *Sales Support*  memiliki batasan waktu dalam membalas email atau *WhatsApp* setelah konsumen meminta surat penawaran yaitu *Sales Support* harus membalas tidak lebih dari 4 jam, jadi *Sales Support* tidak boleh lama-lama dalam membalas atau mersepon *konsumen.*

#### **3.1.3 Membuat Harga Untuk Promosi**

Promosi yang dilakukan PT. Perkasa Tehnik Mandiri pastinya untuk menarik minat konsumen agar membeli produk atau menggunakan jasa perusahaan ini. *Sales Support* bertugas untuk membuat harga promosi yang sesuai dan realistis agar calon *konsumen* berminat. Promosi dilakukan melalui media sosial Instagram, yang di *upload* oleh pihak *digital marketing.*

#### **3.1.4 Mendata Harga Sparepart**

*Sales Support* harus memiliki data harga *sparepart* agar ketika konsumen meminta surat penawaran, *Sales Support* dapat langsung membuat surat penawaran tanpa harus mencari harga *sparepart* di web Trakindo.

#### **3.1.5 Membantu Merekap Dokumen**

Pada perusahaan ini, antar divisi harus saling membantu satu sama lain, tak terkecuali bidang *Sales Support.* Saat Praktikan bekerja sebagai *Sales Support,* Praktikan membantu divisi administrasi dan *finance* dalam merekap dokumen.

#### **3.1.6 Membantu Mendesain Presentasi LTSA**

PT. Perkasa Tehnik diwajibkan untuk mempresentasikan hasil kerjasamanya dengan PT. Trakindo Utama, presentasi tersebut diwajibkan setiap 3 bulan sekali dalam setahun, biasa disebut *Review Performance* LTSA yang berbentuk *Power Point*. Hal ini dilakukan untuk melihat pencapaian PT. Perkasa Tehnik Mandiri dalam membeli produk dan menangani konsumen dari Trakindo Utama.

### **3.2 Pelaksanaan Kerja**

### **3.2.1 Membuat Surat Penawaran**

Praktikan membuat surat penawaran berdasarkan arahan dari *leader* dan permintaan *konsumen.* Surat penawaran yang Praktikan buat menggunakan aplikasi excel. Berikut salah satu surat penawaran yang praktikan buat.

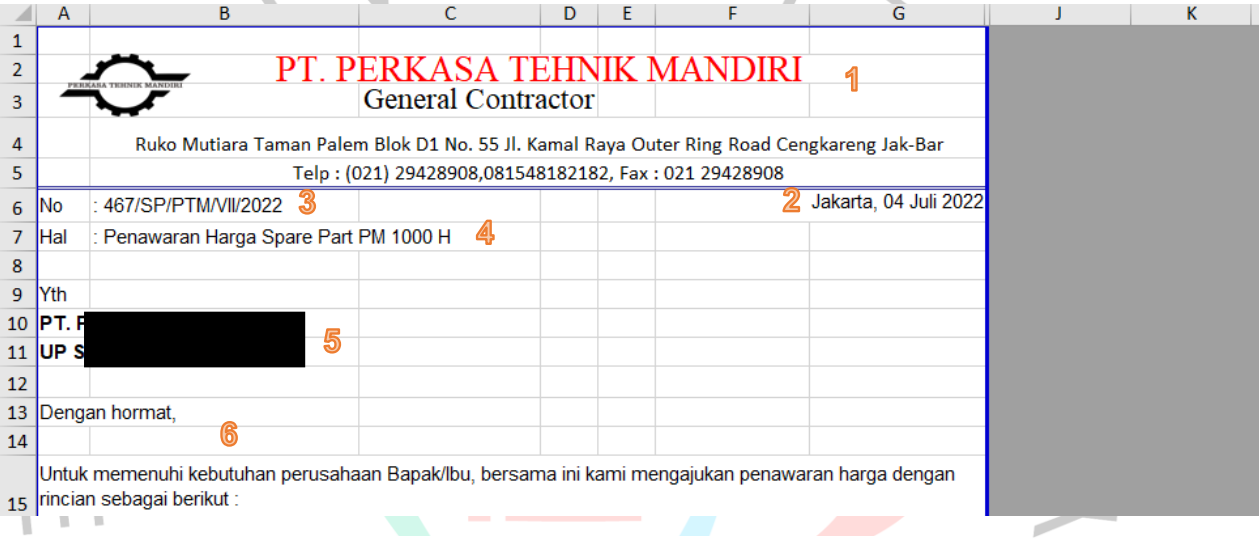

Sumber: internal perusahaan **Gambar 5 Gambar 3.1 Surat Penawaran Yang Dibuat Praktikan**

Pada gambar 3.1 adalah salah satu surat penawaran yang telah Praktikan buat di aplikasi excel. Surat penawaran yang diajukan oleh *Sales Support* memiliki beberapa isi.

Isi pada gambar 3.1 yaitu:

### **1. Kop surat**

Kop surat wajib pada surat penawaran agar identitas perusahaan terpampang dengan jelas. Pada kop surat ini sudah merupakan *template*  yang tidak perlu diganti oleh Praktikan.

### **2. Tempat dan tanggal**

Tempat dan tanggal menunjukan kapan dan dimana surat penawaran itu dibuat, untuk tempat akan selalu di Jakarta karena PT. Perkasa Tehnik

Mandiri berlokasi di Jakarta. Pada bagian tanggal akan selalu berubahubah sesuai waktu surat penawaran tersebut dibuat, berlaku juga untuk bulan dan tahun.

#### **3. Nomor surat**

Nomor surat menunjukan jumlah surat yang telah dibuat oleh *Sales Support*. Nomor surat ini akan selalu berubah-ubah sesuai dengan jumalh surat yang telah dibuat.

#### **4. Perihal atau Hal**

Perihal atau hal menunjukan tentang keperluan surat penawaran tersebut dibuat, bagian ini akan selalu berubah sesuai keperluan atau kebutuhan *konsumen* dalam meminta surat penawaran. Contohnya seperti penawaran harga *sparepart,* penawaran harga *inspection*, penawaran harga *troubleshoot.* 

# **5. Perusahaan dan orang yang dituju pada perusahaan (***konsumen***)** Bagian ini akan selalu berubah-ubah sesuai perusahaan apa dan siapa yang dituju pada perusahaan tersebut.

#### **6. Salam**

 $\begin{array}{c} \mathcal{A} \\ \mathcal{N}_G \end{array}$ 

Salam sebagai bagian pembuka untuk melanjutkan kebagian uraian produk atau jasa.

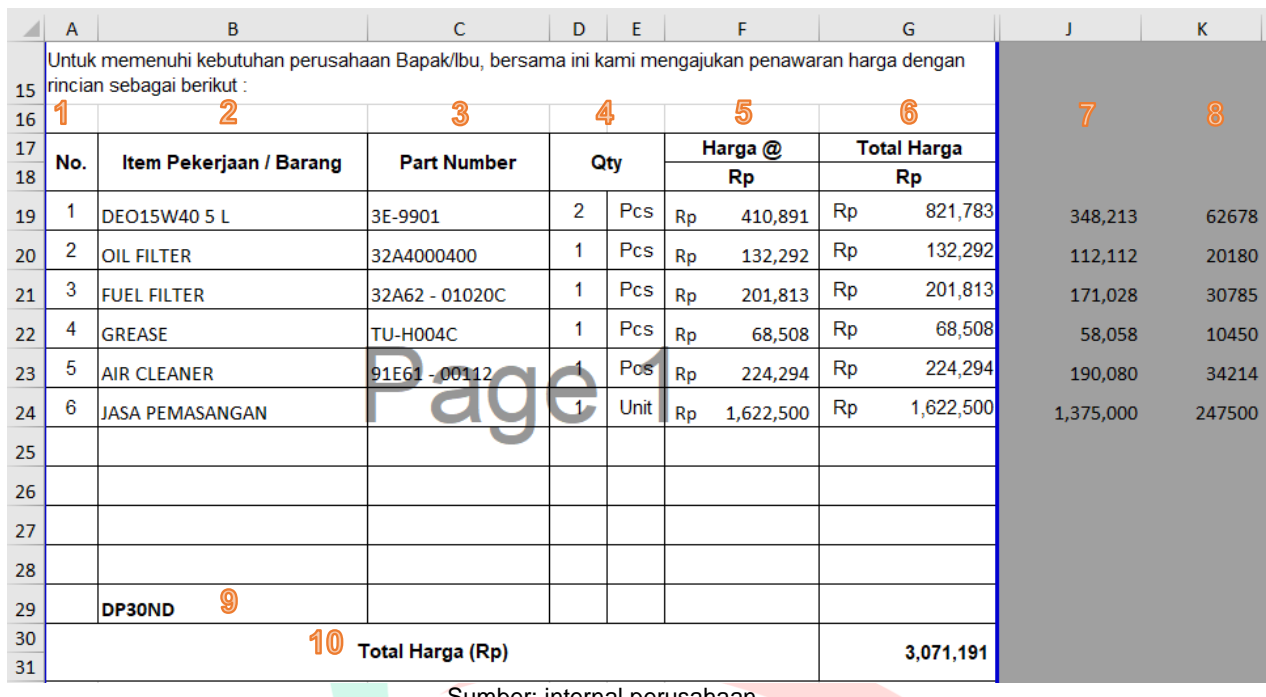

#### **Tabel 4 Tabel 3.1 Surat Penawaran Yang Dibuat Praktikan**

Sumber: internal perusahaan

Pada tabel 3.1 adalah tabel pada surat penawaran yang harus Praktikan isi pada format surat penawaran di aplikasi excel. Tabel pada surat penawaran yang diajukan oleh *Sales Support* memiliki beberapa isi.

Adapun isi pada tabel 3.1 yaitu:

# **1. No (Kolom A)**

Kolom A menunjukan nomor yang menandakan jumlah atau urutan produk atau jasa yang diperlukan konsumen. Bagian ini akan berubah sesuai barang atau jasa yang diperlukan konsumen*.* 

# **2. Item Pekerjaan/Barang (Kolom B)**

Kolom B adalah item pekerjaan atau barang, isinya yaitu nama produk atau jasa yang diperlukan oleh konsumen*.* Isi dari bagian ini akan selalu berubah, sesuai dengan produk atau jasa yang diperlukan.

### **3.** *Part Number* **(Kolom C)**

Kolom C adalah *part number* atau kode dari produk yang diperlukan. Kegunaan *part number* tersebut adalah sebagai identitas produk atau *sparepart*, karena dalam dunia alat berat banyak sekali produk atau

*sparepart* yang namanya serupa, *part number* ini sebagai pembeda sesuai dengan tipe alat beratnya. Bagian ini pastinya berubah-ubah sesuai dengan produk yang dicantumkan.

#### **4. QTY (Kolom D dan E)**

Kolom D dan E menunjukan QTY atau kuantitas, seberapa banyak jumlah produk atau jasa diperlukan. Pada kolom E menunjukan satuan produk atau jasa. Bagian ini berubah-ubah, bisa diganti dengan unit, pc, pcs, lot, sesuai dengan kebutuhan.

# **5. Harga (Kolom F)**

Kolom F ini menunjukan harga satuan dari produk atau jasa, bagian harga satuan ini adalah harga jual ke konsumen*.* Harga jual ke konsumen sudah dikalkulasikan dengan harga beli ke produsen dan keuntungan yang ingin didapat, yaitu jumlah dari kolom J dan kolom K

### **6. Total Harga (Kolom G)**

Kolom G menunjukan total harga dari produk atau jasa, bagian ini dihasilkan dari perkalian kolom D dan kolom F.

#### **7. Kolom J**

Kolom J merupakan tempat *Sales Support* menaruh harga beli dari produsen, harga ini belum dinaikan. Isi dari kolom ini akan selalu berubah sesuai harga produk dari produsen, karena harga *sparepart* atau produk akan berubah-ubah sekalipun kodenya sama.

#### **8. Kolom K**

Kolom K adalah bagian yang menunjukan keuntungan yang didapat *Sales Support* dalam menawarkan produk atau jasa. Pada bagian ini *Sales Support* bebas untuk mengambil keuntungan, biasanya praktikan mengambil keuntungan mulai dari 18% sampai dengan 150%, tergantung perusahaan yang dituju. Bagian ini akan selalu berubah-ubah sesuai konsumennya*,* karena bisa saja konsumen negosiasi harga lalu persentase keuntungan di perkecil.

#### **9. Baris 29**

Baris 29 ini merupakan tipe forklift yang diajukan oleh konsumen. Bagian ini akan berubah sesuai tipe forklift yang dimiliki konsumen*,* karena tipe forklift menentukan *sparepart* dan jasa yang dibutuhkan forklift tersebut.

Contoh tipe forklift lainnya yaitu DP50ND, DP20NT, DP20ND,dan DP40ND.

#### **10. Total Harga (Baris 30 dan 31)**

Total harga adalah bagian yang harus dibayar *konsumen,* bagian ini akan selalu berubah sesuai dengan kuantitas produk dan jasa yang diperlukan.

Praktikan membuat surat penawaran sesuai dengan kebutuhan dari konsumen, surat penawaran yang berbentuk excel nantinya akan Praktikan *export* menjadi dokumen PDF sebelum dikirim ke konsumen*.*  Praktikan mengirim dokumen surat penawaran yang sudah berbentuk PDF melalui *WhatsApp*

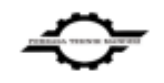

#### PT. PERKASA TEHNIK MANDIRI **General Contractor**

Ruko Mutiara Taman Palem Blok D1 No. 55 Jl. Kamal Raya Outer Ring Road Cengkareng Jak-Bar Telp: (021) 29428908,081548182182, Fax: 021 29428908

No -467/SP/PTM/VII/2022 Jakarta, 04 Juli 2022

Hal : Penawaran Harga Spare Part PM 1000 H

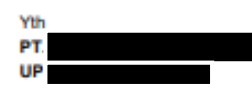

Dengan hormat,

Untuk memenuhi kebutuhan perusahaan Bapak/Ibu, bersama ini kami mengajukan penawaran harga dengan rincian<br>sebagai berikut :

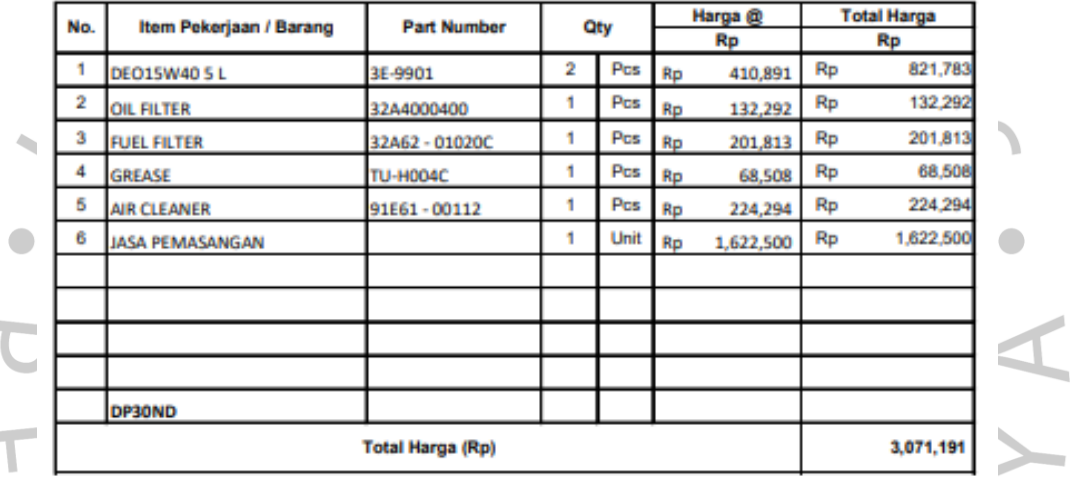

Catatan:

**COL** 

1. Harga belum termasuk Ppn 11% 2. Penawaran harga berlaku 1 minggu dari tanggal penawaran 3. Spare part genuine

Demikian penawaran ini kami ajukan, atas perhatian dan kerjasamanya kami mengucapkan banyak terima kasih.

**Hormat kami** 

£ C **Aldina Hanifah** 

 **Gambar 6 Gambar 3.2 Surat Penawaran Yang Dibuat Praktikan**

Sumber: internal perusahaan

Seperti pada gambar 3.3 Praktikan membuat surat penawaran mengenai Surat Penawaran Harga Sparepart PM 1000 H, sebagai *Sales Support* harus mengetahui bahwa setiap forklift memiliki penanganan yang

berbeda, sebagaimana seperti PM yaitu *Preventive Maintanance* memiliki *sparepart* dan penanganan yang berbeda, berikut data *sparepart* yang dibutuhkan saat *Preventive Maintenance*

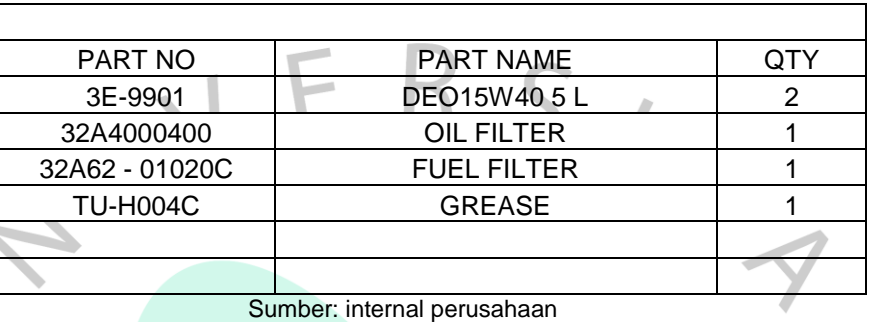

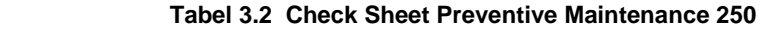

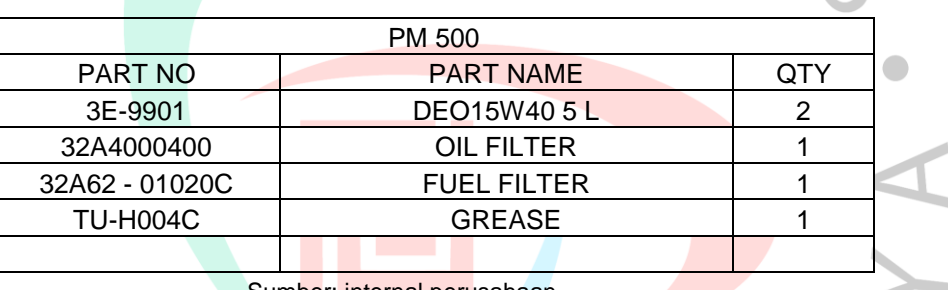

 **Tabel 6 Tabel 3.3 Check Sheet Preventive Maintenance 500**

Sumber: internal perusahaan

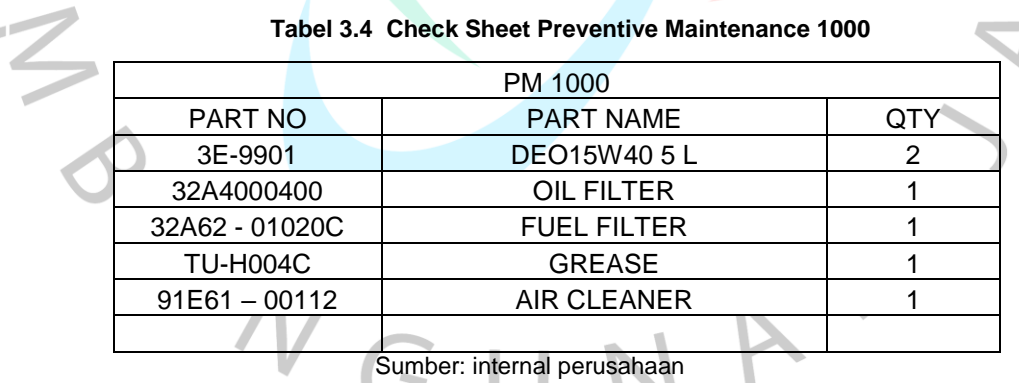

۷

Sumber: internal perusahaan

# **Tabel 8 Tabel 3.5 Check Aheet Preventive Maintenance 1500**

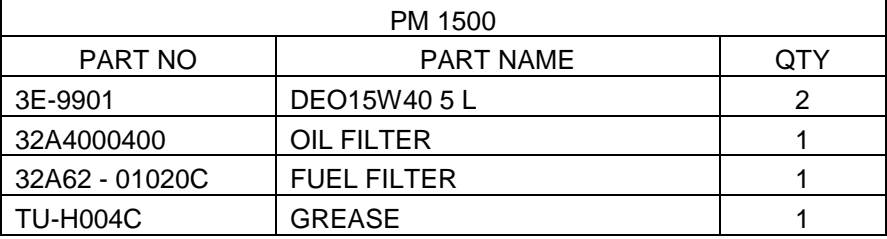

Sumber: internal perusahaan

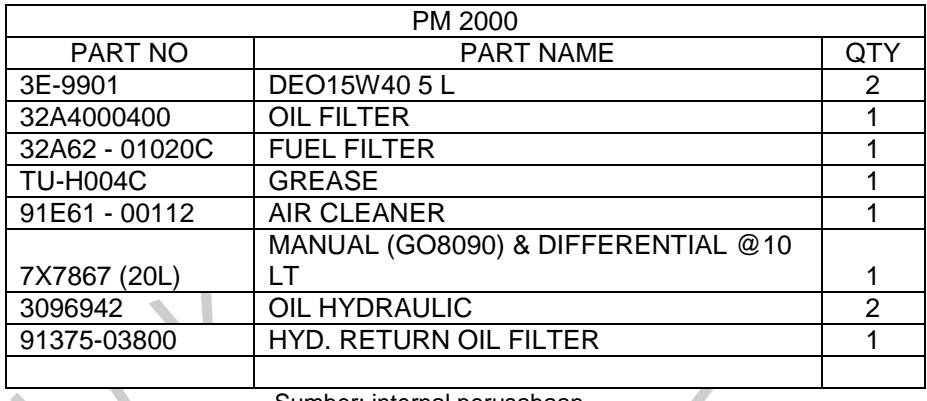

#### **Tabel 9 Tabel 3.6 Check Sheet Preventive Maintenance 2000**

Sumber: internal perusahaan

Dapat dilihat dari tabel-tabel diatas kebutuhan *sparepart* pada setiap PM ada yang berbeda, alasan lain adalah harga dari setiap PM itu berbeda selain dari jam, dari tipe forklift juga berpengaruh untuk *Sales Support* menentukan harga jasa yang akan ditawarkan kepada *konsumen.*  Tabel diatas merupakan PM dari tipe forklift DP30ND yang memiliki harga mulai dari Rp 950.000 – Rp 1.375.000, harga tersebut adalah harga *bottom*  atau harga batasan yang dijadikan acuan oleh Praktikan jika membuat surat penawaran harga PM. Jadi harga tersebut masih bisa Praktikan *markup* atau naikkan asal jangan sampai menaruh harga dibawah harga *bottom.*

Selain harga PM yang harus diketahui Praktikan sebagai acuan dalam membuat surat penawaran harga, Praktikan juga harus mengetahui harga-harga *service* lainnya, yaitu *inspection* unit, *troubleshooting*, dan *overhaul.* Berikut harga-harga yang harus diketahui oleh Praktikan sebagai *Sales Support*

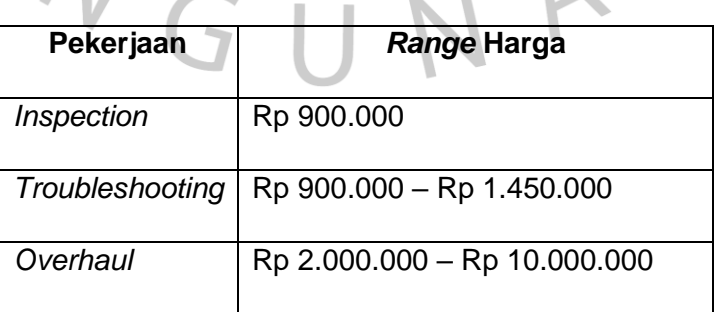

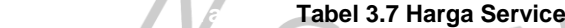

Sumber: internal perusahaan

Saat Praktikan membuat surat penawaran tabel-tabel harga diatas sebagai acuan harga, yang akan Praktikan ajukan kepada konsumen. Pada table 3.6 tersebut yaitu *inspection* disemua jenis forklift harganya sama, *troubleshooting* dan *overhaul* harganya berbeda sesuai jenis forklift.

Tidak hanya jasa saja yang Praktikan ajukan dalam surat penawaran harga, produk yang berupa *sparepart* juga Praktikan ajukan sesuai dengan keperluan konsumen*.* Produk yang dijual PT. Perkasa Tehnik Mandiri adalah *sparepart genuine* Trakindo Utama, margin yang Praktikan ambil sekitar 18%-150% sesuai perusahaan yang dituju.

Membuat surat penawaran harga merupakan pekerjaan utama Praktikan pada kegiatan Kerja Profesi ini. Selama 3 bulan Praktikan membuat sebanyak 29 surat penawaran harga dan memiliki total Rp 303,762,119, data perusahaan yang menjadi *cutomer* PT. Perkasa Tehnik Mandiri tidak Praktikan cantumkan, demi keamanan data perusahaan. Ada beberapa surat penawaran harga yang Praktikan ajukan langsung kepada *konsumen* dan ada pula yang melalui *leader.* Praktikan tidak mengetahui jumlah dan surat penawaran harga yang sudah di *approve* atau tidak oleh *konsumen*, karena hampir semua *konsumen* mengabari kelanjutan pemesanan kepada *leader.* Berikut data surat penawaran harga yang telah Praktikan buat untuk konsumen PT. Perkasa Tehnik Mandiri

ANG

#### **Tabel 11 Tabel 3.8 Data Surat Penwaran Harga**

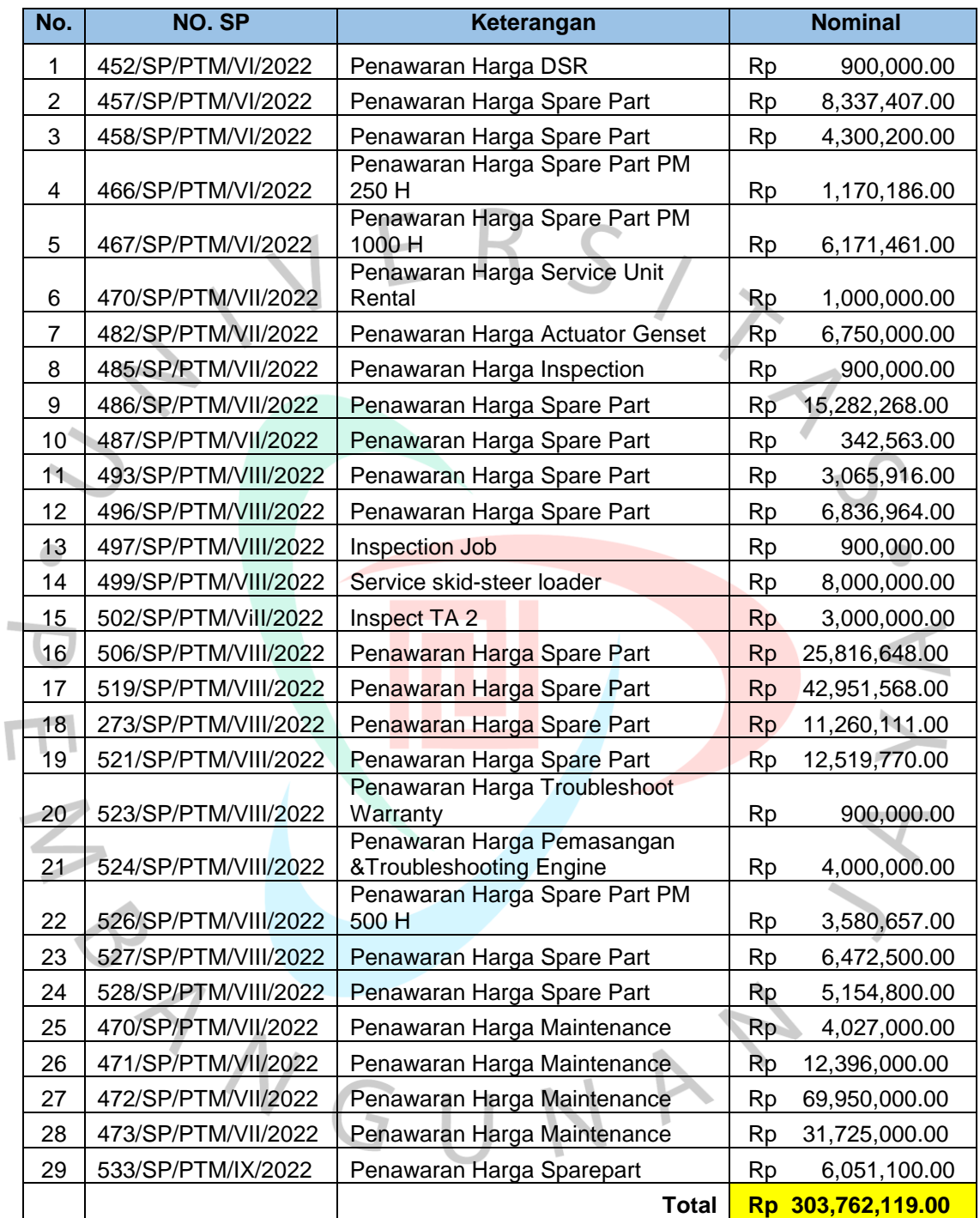

Sumber: internal perusahaan

#### **3.2.2 Menangani Konsumen**

Pada PT. Perkasa Tehnik Mandiri menangani konsumen dapat melalui Email atau *WhatsApp,* Praktikan ditugaskan oleh *leader* untuk menangani konsumen melalui *WhatsApp* pribadi. Adapun tugas Praktikan ketika menangani konsumen yaitu:

#### **1. Mengirim surat penawaran kepada konsumen**

Praktikan mengirim surat penawaran harga kepada konsumen atas perintah dari *leader*.

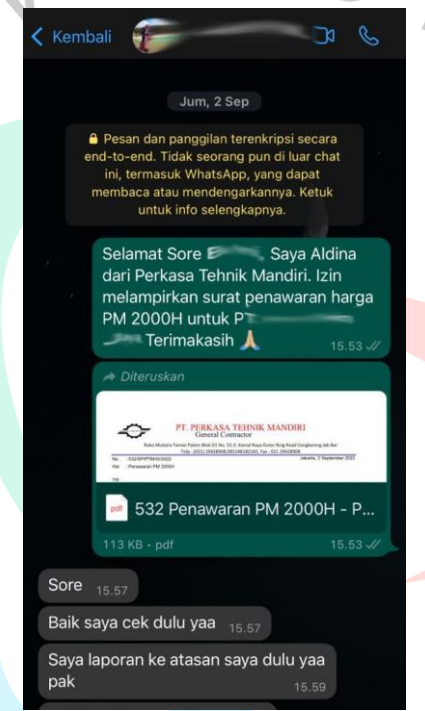

 **mbar 7 Gambar 3.3 Bukti Chat Mengirim Surat Penawaran**

Sumber: *WhatsApp* pribadi

## **2. Bernegosiasi dengan konsumen**

Praktikan bernegosiasi melalui *WhatsApp* dengan konsumen*,* jika ada konsumen yang meminta negosiasi harga, maka Praktikan melaporkan kepada *leader* terlebih dahulu. Apabila sudah disetujui oleh *leader,*  Praktikan akan melakukan revisi surat penawaran.

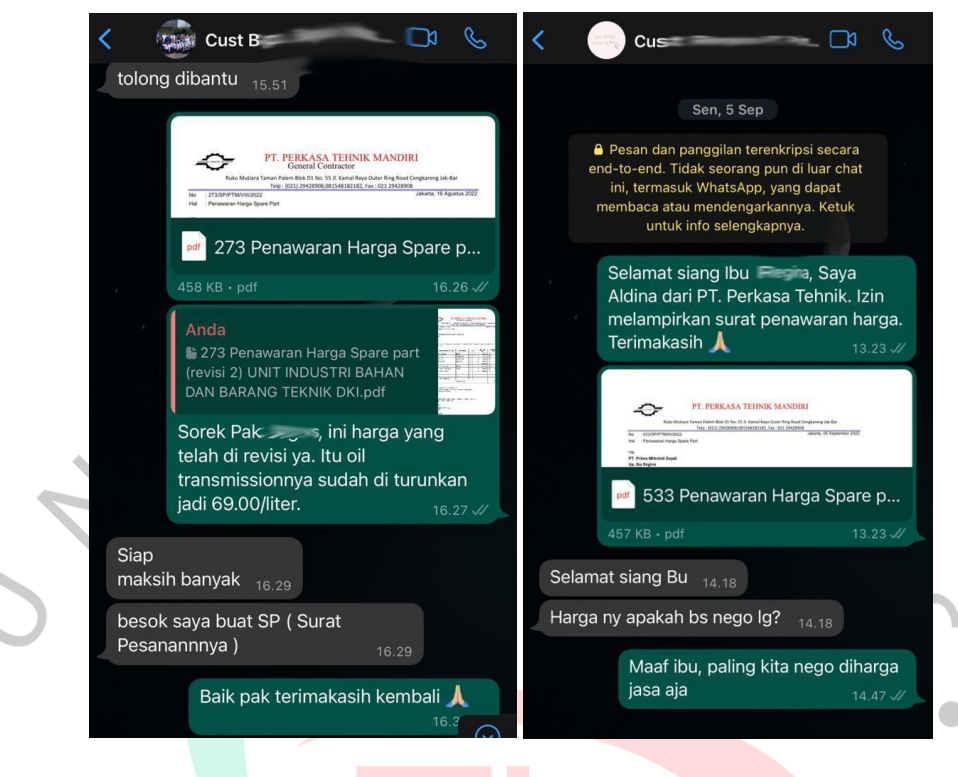

 **Gambar 8 Gambar 3.4 Bukti Chat Bernegosiasi Dengan Konsumen**

#### Sumber: *WhatsApp* pribadi

Selain melakukan negosiasi melalui *chat,* Praktikan juga pernah negosiasi secara langsung melalui telepon.

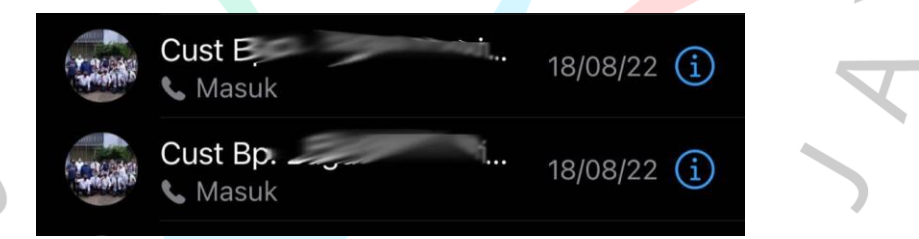

#### **Gambar 9 Gambar 3.5 Bukti Telepon Bernegosiasi Dengan Konsumen**

Sumber: *WhatsApp* pribadi

### **3. Menerima dan mengkonsfirmasi pesanan dari** *konsumen*

Praktikan menerima pesanan dari konsumen*,* lalu Praktikan akan mengkonfirmasi ke *leader* bahwa surat pesanan sudah diterima oleh Praktikan.

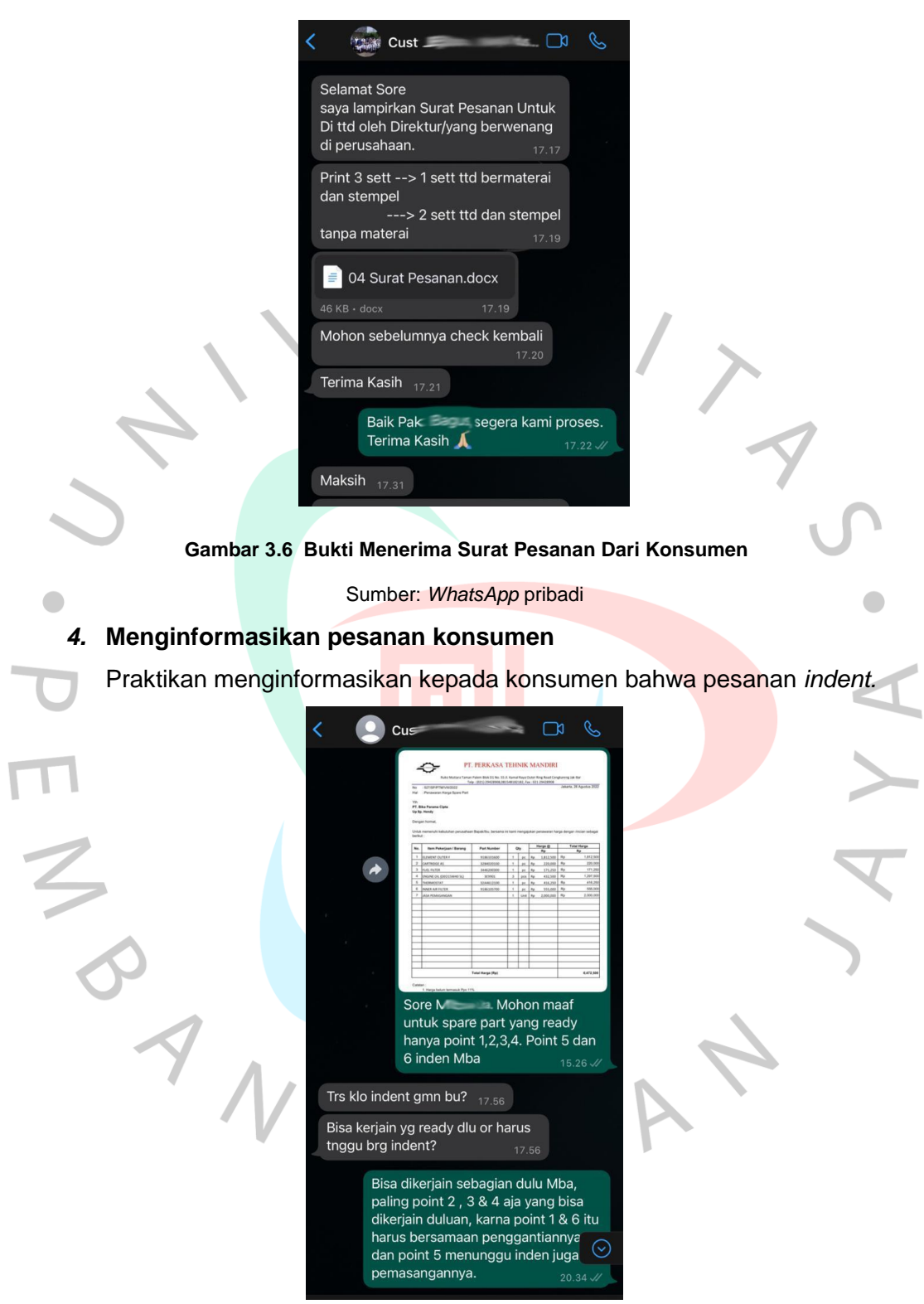

 **mbar 11 Gambar 3.7 Bukti Menginformasikan Pesanan Dari Konsumen**

Sumber: *WhatsApp* pribadi

#### **3.2.3 Membuat Harga Untuk Promosi**

Praktikan membuat harga untuk promosi, harga yang dicantumkan pada konten promosi sudah Praktikan hitung agar perusahaan mendapatkan keuntungan, walaupun harga jasa atau produk di promosikan menjadi lebih murah. Gambar dibawah ini merupakan konten promosi yang harganya dihitung oleh Praktikan dan desain konten dibuat oleh bidang *digital marketing.* Lalu di unggah pada media sosial perusahaan yaitu Instagram

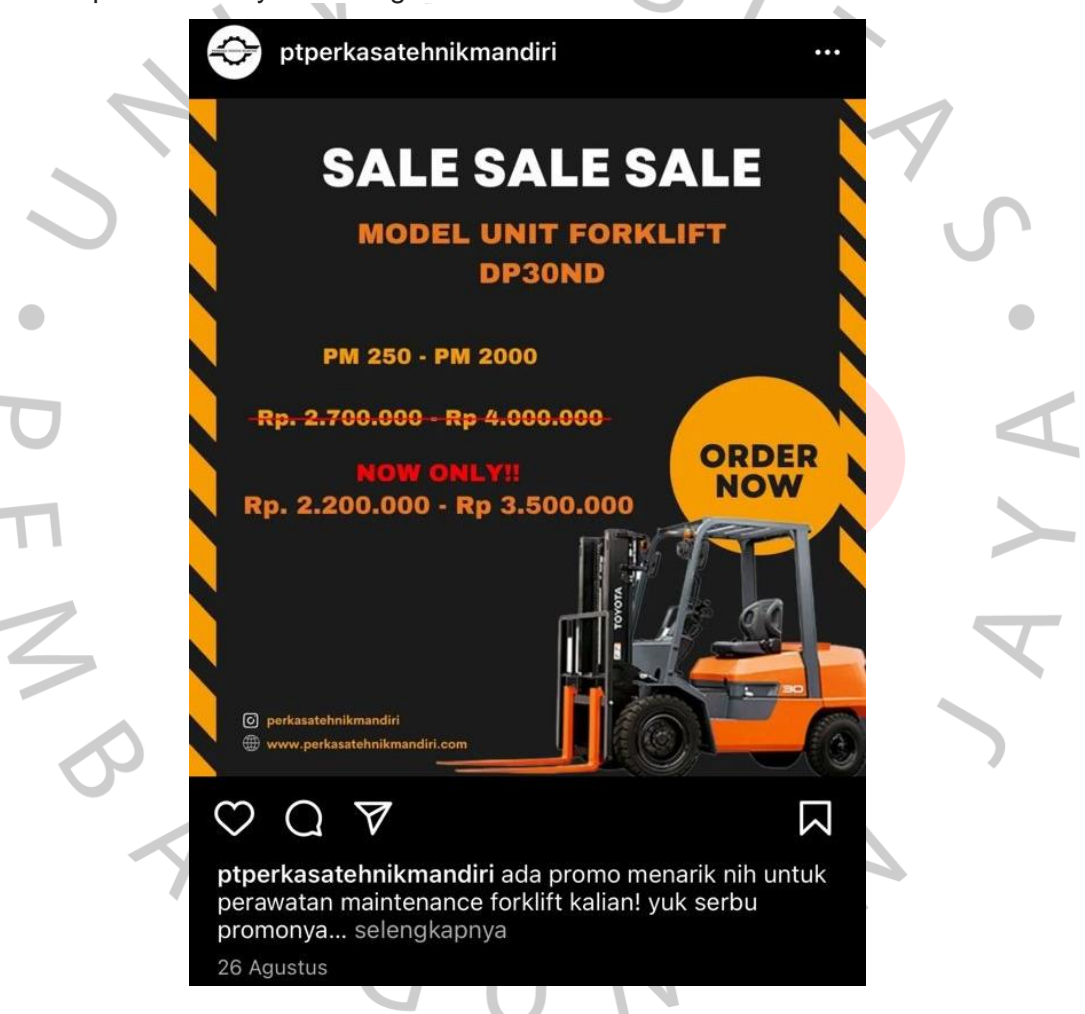

 **Gambar 12 Gambar 3.8 Promosi Harga Jasa**

Sumber: Instagram PT. Perkasa Tehnik Mandiri

#### **3.2.4 Mendata Harga Sparepart**

i.

 $\overline{\mathbb{I}}$ 

Data harga *sparepart* sangat dibutuhkan oleh *Sales Support* agar memudahkan saat proses pembuatan surat penawaran. Jika tidak ada data harga *sparepart* maka Praktikan harus selalu mengunjungi web CAT, hal tersebut sangat memakan waktu. Berikut Web Trakindo Utama yang selalu Praktikan kunjungi untuk melihat harga *sparepart* dan table data harga *sparepart* yang telah praktikan buat.

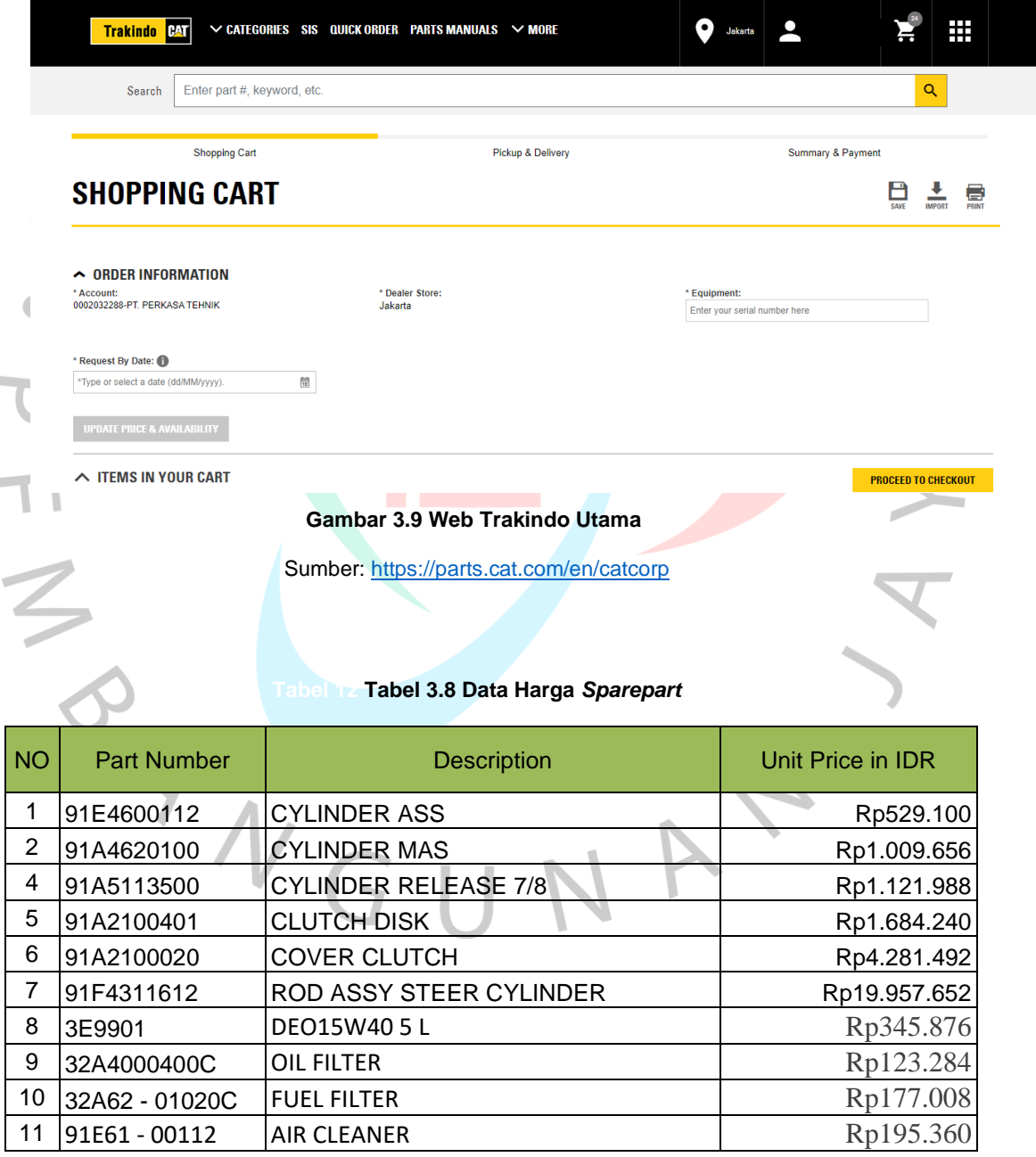

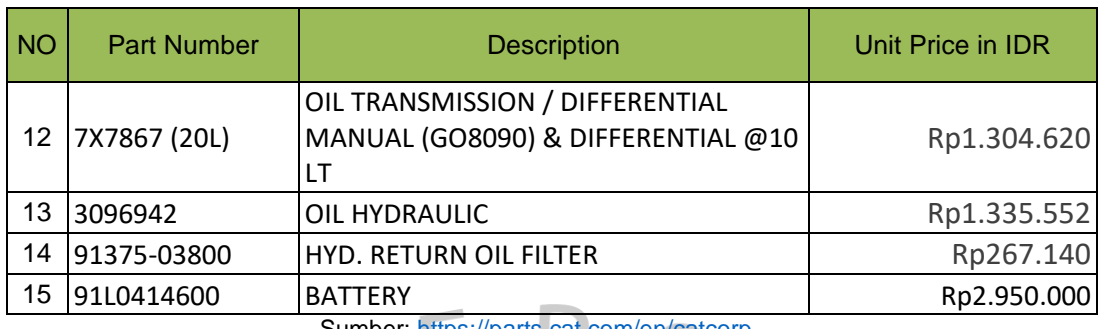

umber: <u>https://parts</u>

### **3.2.5 Membantu Merekap Dokumen**

Praktikan membantu divisi administrasi dan *finance* dalam merekap dokumen. Pada divisi administrasi Praktikan membantu merekap dokumen transaksi dari bulan Mei sampai Agustus, merekap surat penawaran, *purchase* order dari *konsumen*, membuat BAST (Berita Acara Serah Terima). Pada divisi *finance* Praktikan membantu dalam merekap *invoice* dan pajak.

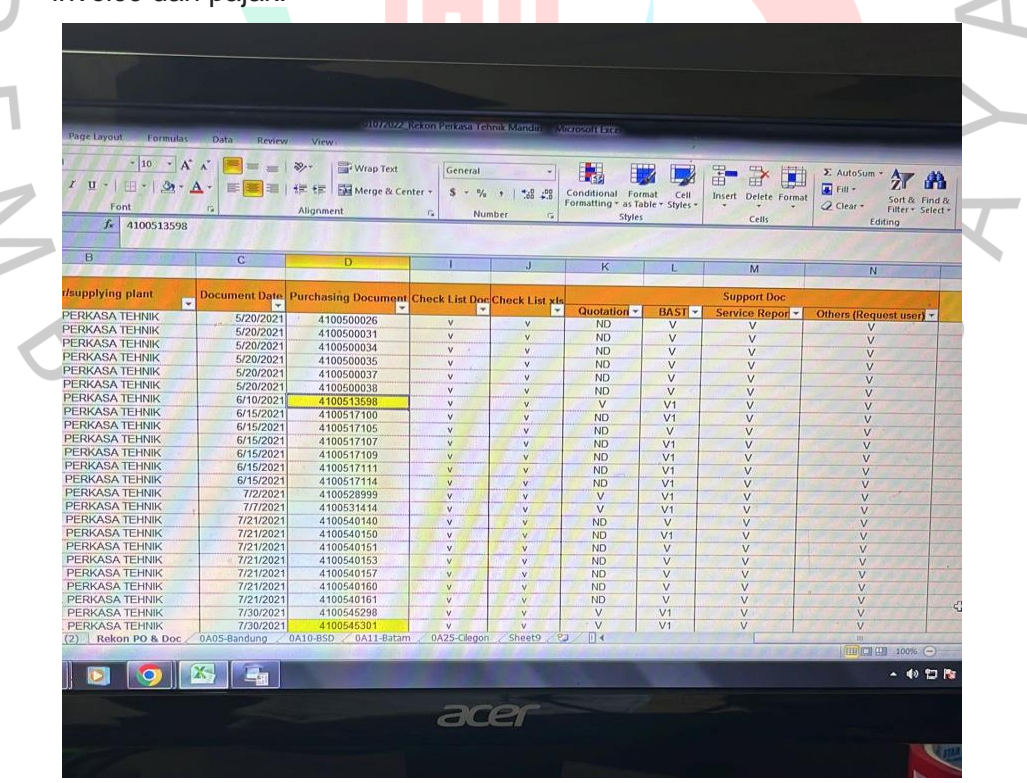

 *Gambar 14* **Gambar 3.10 rekap dokumen**

Sumber: internal perusahaan

 $\sqrt{2}$ 

### **3.2.6 Membantu Mendesain Presentasi LTSA**

Praktikan membantu dalam mendesain presentasi *Review Performance* LTSA Quarter 2, yang nantinya akan di presentaskan oleh direktur kepada pihak PT. Trakindo Utama mengenai pencapaian kerjasama. Pada power point tersebut berisikan:

- 1. Tentang perusahaan
- 2. Strategi LTSA
- 3. *Performance Revenue*
- 4. *Issue / Challenge*
- 5. *Record Feedback Konsumen*

Berikut slide presentasi *Review Performance* LTSA Quarter 2

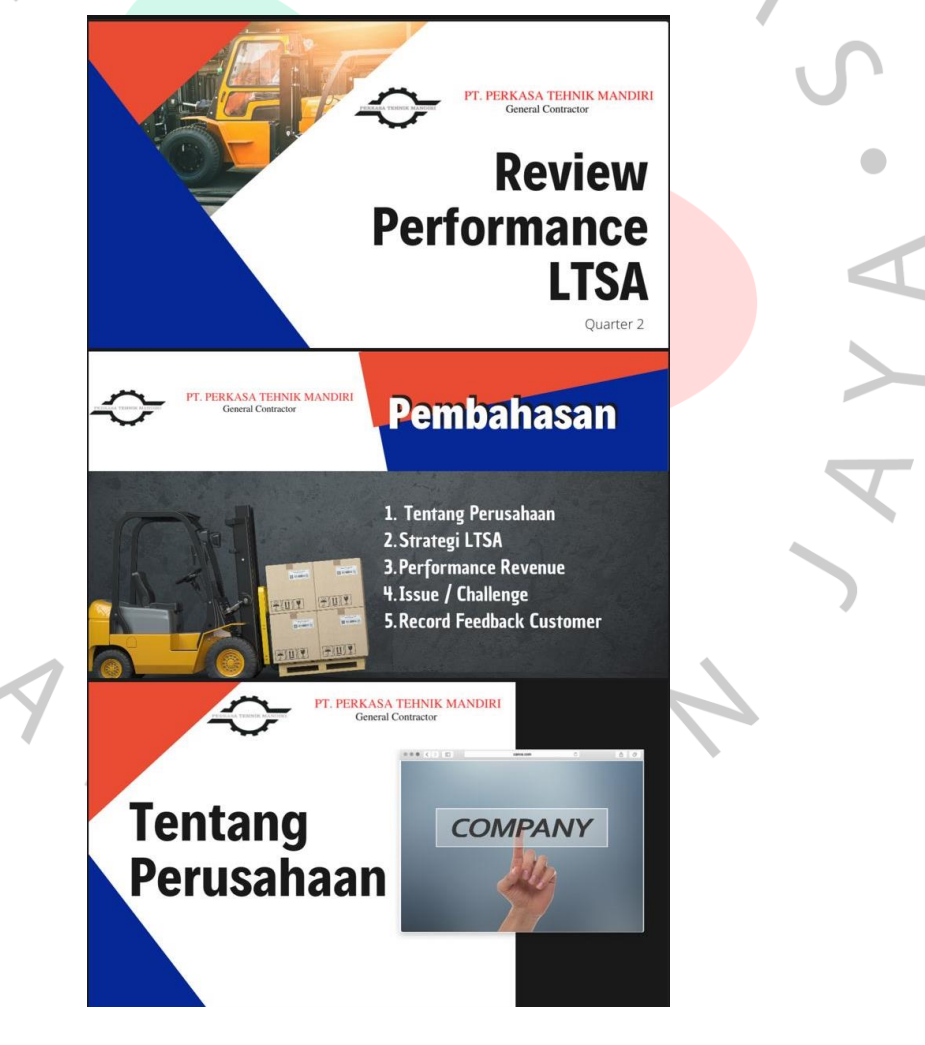

 **Gambar 15 Gambar 3.12 presentasi Review Performance LTSA Quarter 2**

Sumber: internal perusahaan

#### **3.3 Kendala Yang Dihadapi**

Pada kegiatan Kerja Profesi Praktikan mengalami beberapa kendala yang perlu dihadapi, karena kurangnya pengalaman yang dimiliki Praktikan dalam dunia *Sales Support* . Adapun kendala yang perlu dihadapi Praktikan yaitu:

- 1. Pada saat membuat surat penawaran, Praktikan mengalami kendala dalam menentukan keuntungan karena setiap *konsumen*  yang Praktikan buat surat penawarannya memiliki tingkat persentase keuntungan yang berbeda-beda.
- 2. Ketika bernegosiasi Praktikan mengalami kesulitan dalam berkomunikasi karena kurangnya pengalaman yang dimiliki Praktikan dan juga Praktikan tidak memiliki hak untuk menurunkan harga yang telah ditentukan.
- 3. Praktikan mendapatkan kendala saat mendata harga *sparepart*  karena kondisi web CAT dari Trakindo Utama yang sangat lamban.

### **3.4 Cara Mengatasi Kendala**

Adanya kendala yang perlu Praktikan hadapi, membuat Praktikan mencari solusi untuk mengatasi kendala yang ada selama melaksanakan Kerja Profesi, sehingga Praktikan dapat menyelesaikan Kerja Profesi dengan baik. Adapun cara praktikan dalam mengatasi kendala selama Kerja Profesi yaitu:

- 1. Ketika membuat surat penawaran Praktikan berkonsultasi terlebih dahulu dengan *leader* mengenai presentasi keuntungan yang akan diambil. Jika *leader* sudah menyetujui persentase keuntungan yang Praktikan buat, maka surat penawaran akan Praktika kirim kepada konsumen.
- 2. Saat ada konsumen yang menelepon untuk bernegosiasi, sebisa mungkin Praktikan berada dekat dengan *leader* agar saat proses negosiasi bisa di dengar oleh *leader* dan *leader* mengetahui harga yang diinginkan konsumen, sehingga Praktikan tidak gegabah

dalam menyetujui harga negosiasi. Selain itu Praktikan mencoba berlatih dan memberanikan diri dalam menghubungi konsumen*.* 

3. Saat mendata harga *sparepart* praktikan mencoba mencari tahu, apa yang membuat web tersebut lamban. Ternyata lambannya web tersebut dikarenakan oleh penuhnya produk pada fitur keranjang. Maka dari itu setelah mencari tahu harga sebuah produk, Praktikan langsung menghapusnya dari fitur keranjang.

## **3.5 Pembelajaran Yang Diperoleh dari Kerja Profesi**

Ketika praktik kerja profesi dilaksanakan pada PT. Perkasa Tehnik Mandiri, Praktikan mendapatkan banyak ilmu dan berbagai manfaat, diantaranya sebagai berikut:

#### 1. **Memiliki pengetahuan seputar alat berat**

Selama Praktikan malaksanakan kerja profesi sebagai *Sales Support* pada PT. Perkasa Tehnik Mandiri, Praktikan mendapatkan pengetahuan seputar alat berat baik itu dari segi cara perawatannya, *sparepart,*  pekerjaan*.* 

# 2. **Mengetahui bagaimana perusahaan mendapatkan keuntungan**

Tugas utama Praktikan dalam kerja profesi adalah membuat surat penawaran, pada surat penawaran tersebut Praktikan mengetahui bagaimana perusahaan mendapatkan keuntungan melalui penjualan produk dan jasa serta persentase keuntungan yang diterapkan disetiap surat penawaran.

### 3. **Memiliki kesempatan dalam menangani** *konsumen*

Saat Praktikan menjadi *Sales Support* pada PT. Perkasa Tehnik Mandiri, Praktikan diberikan kesempatan untuk menangani *konsumen*. Adanya kesempatan ini membuat Praktikan belajar cara berkomunikasi, entah itu cara menghubungi konsumen, bernegosiasi, mengkonfirmasi pesanan, menginformasikan seputar produk dan jasa.

#### 4. **Mendapatkan kesempatan dalam menjalin relasi**

Kegiatan kerja profesi ini membuat Praktikan belajar cara untuk menjalin relasi, kerjasama, baik itu pada pihak internal PT. Perkasa Tehnik Mandiri, maupun pihak eksternal yaitu konsumen dan PT. Trakindo Utama.

#### 5. **Pengalaman dalam dunia kerja**

Adanya kerja profesi ini membuat praktikan memiliki gambaran dan pengalaman mengenai dunia kerja yang sesungguhnya, dengan begitu Praktikan mengetahui bagaimana cara beradaptasi dalam dunia kerja, sehingga nantinya akan lebih siap menghadapi dunia kerja yang nyata.